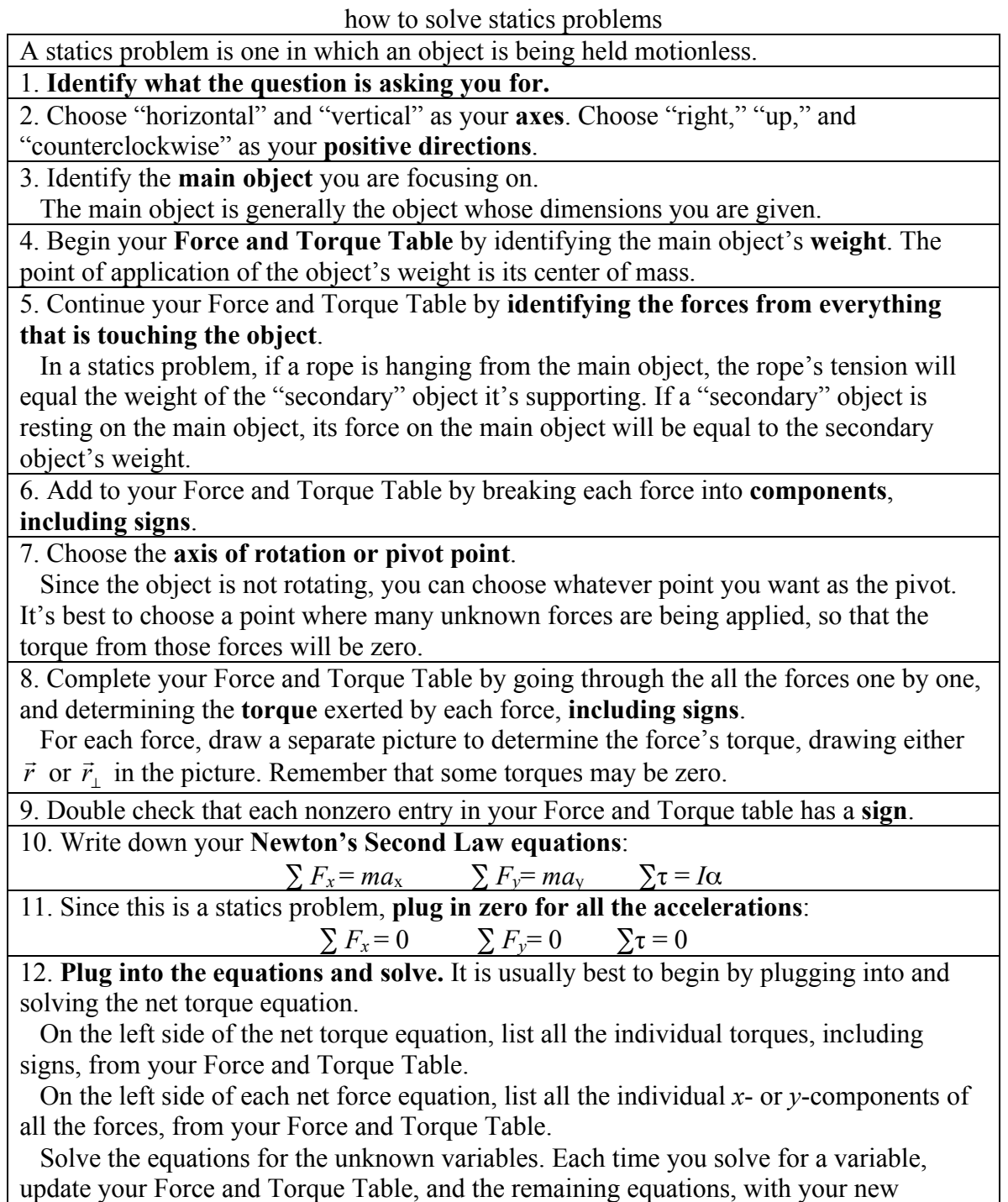

information.